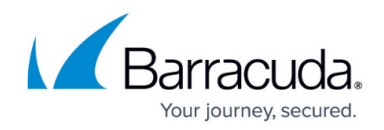

# **Understanding HTTP Rewrite Rules**

#### <https://campus.barracuda.com/doc/18449108/>

Website translation is used to set a variety of address translation rules for application-specific packets sent through the Barracuda Load Balancer ADC. It translates the internal codes, headers, and cookies so that the actual message is concealed from external users. Using website translation, you can accomplish website cloaking and translation of URLs and headers in requests or responses.

Use the **TRAFFIC > Web Translations** page to create rules to modify inbound HTTP requests and outbound responses for HTTP/HTTPS Services. From this page you can:

- Create rewrite rules to modify incoming HTTP request headers and URLs
- Create rewrite rules to modify outbound HTTP response headers
- Create rules to rewrite any text string in an outbound HTTP response body

### **HTTP Request Rewrite Conditions**

An HTTP request rewrite is applied to the HTTP request coming from the client to the Barracuda Load Balancer ADC. A request rewrite condition is made up of one or more expressions. An expression consists of an operand, an operator, and a matching value.

#### **Table 1. HTTP Request Rewrite Operators**

Table 1 describes the operators you can use in the request rewrite condition expression:

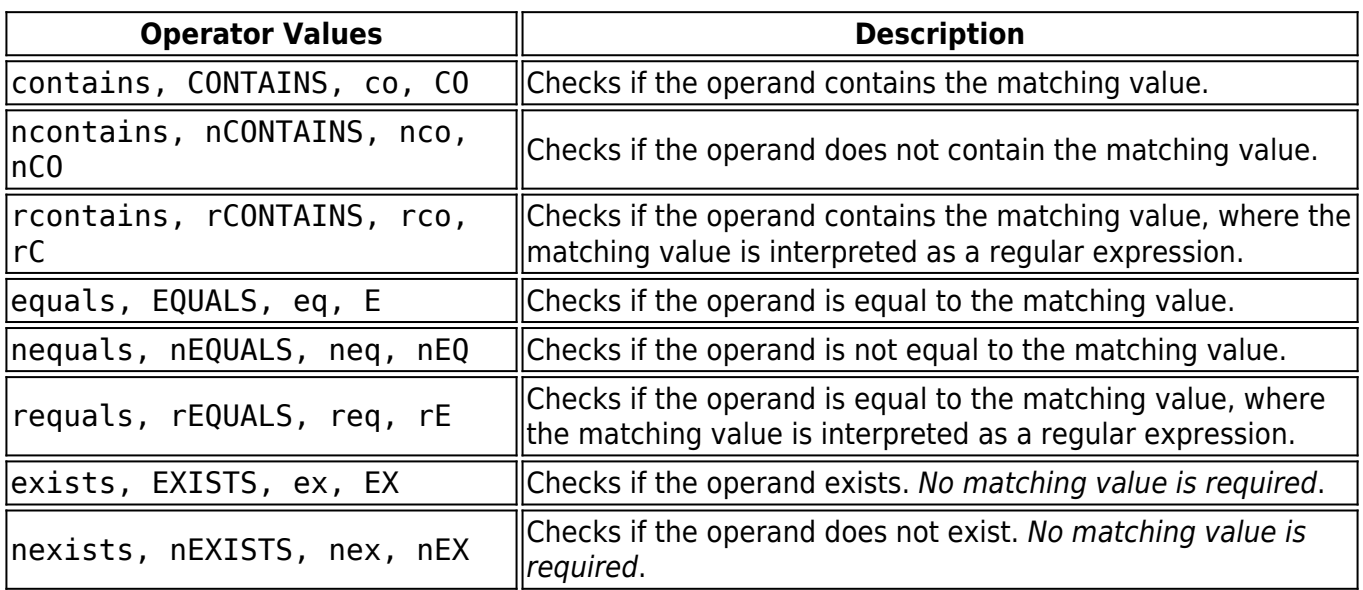

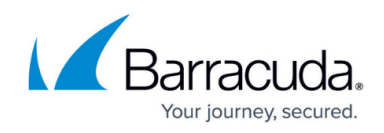

### **Table 2. HTTP Response Rewrite Expression Tokens**

Table 2 describes the tokens available for joining expressions:

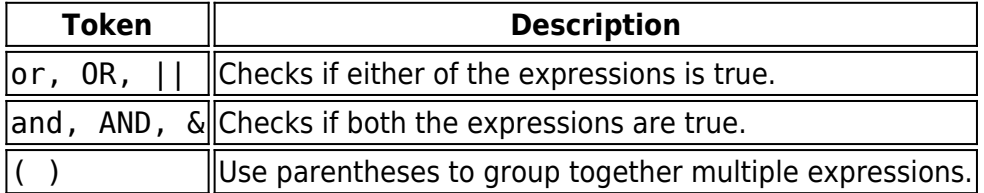

### **Table 3. HTTP Response Rewrite Expression Operands**

Table 3 describes the possible operands for the expression; all keywords are case insensitive:

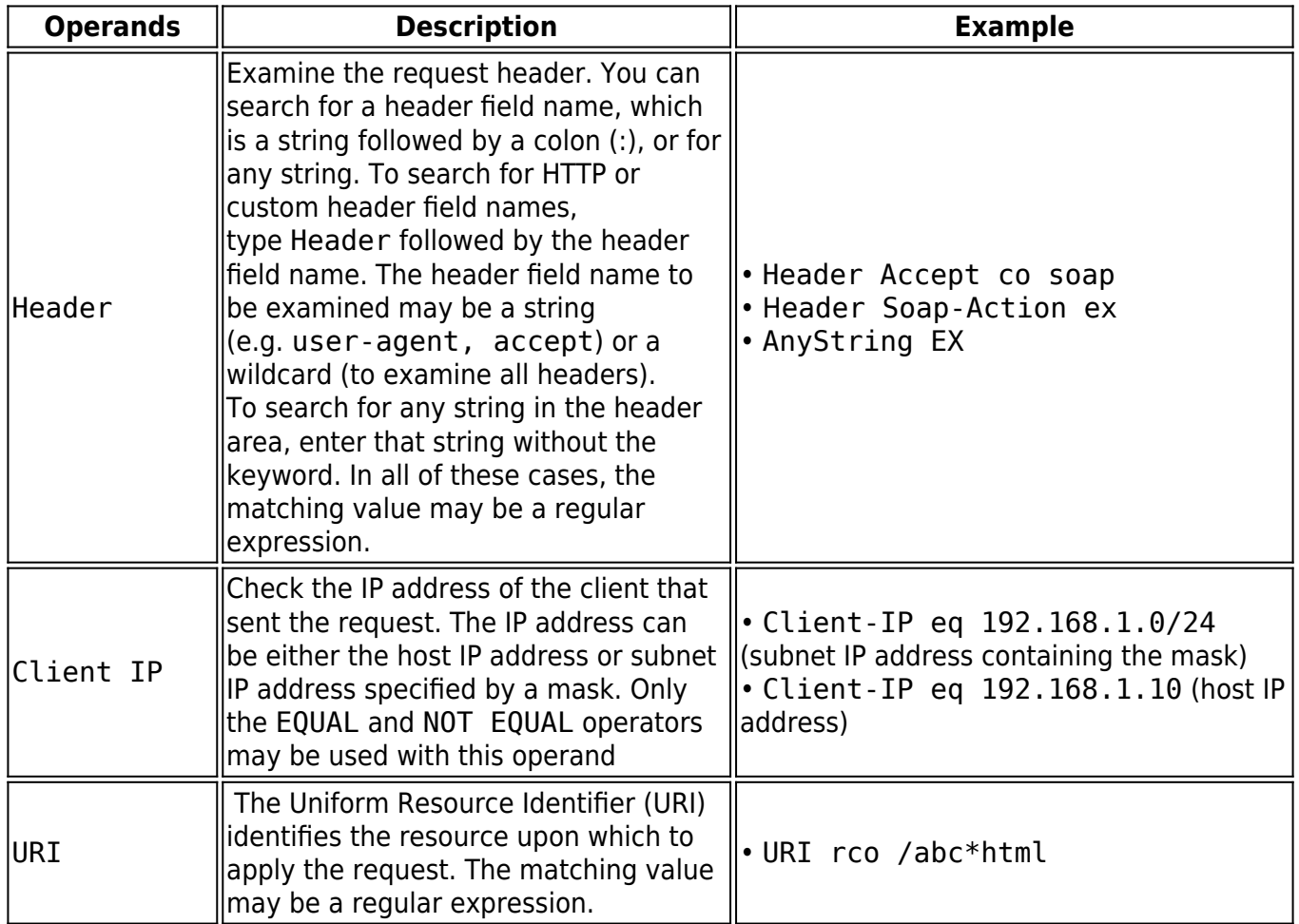

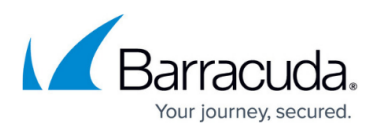

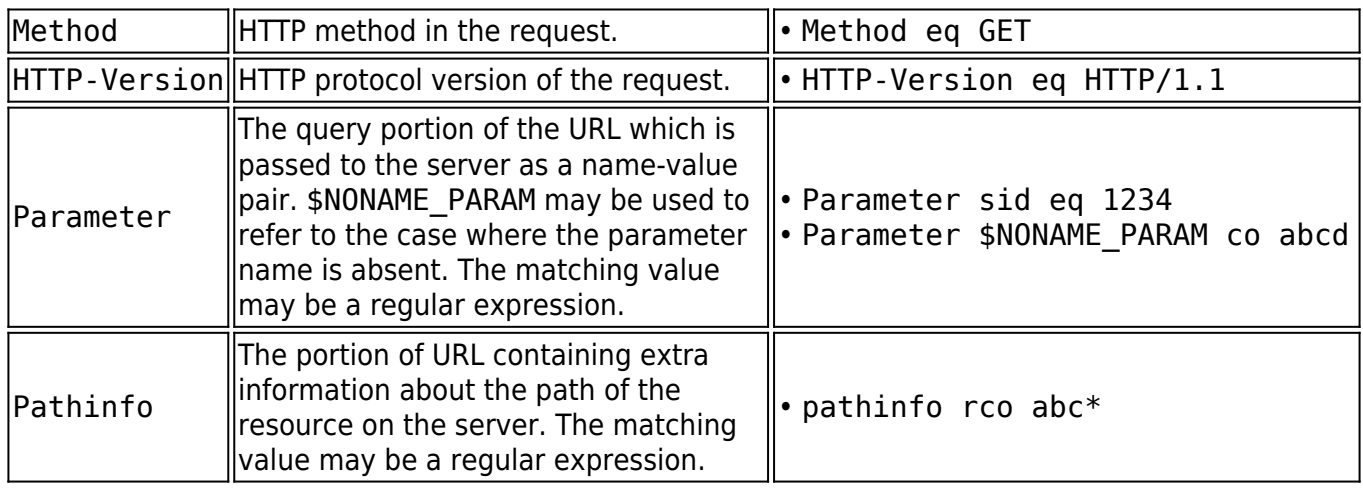

### **HTTP Response Rewrite Conditions**

A response rewrite condition is made up of one or more expressions consisting of an operand, an operator, and a matching value.

An HTTP Response rewrite is applied to the HTTP response going out from the servers to the client through the Barracuda Load Balancer ADC.

### **Table 4. HTTP Response Rewrite Expression Operators**

Table 4 describes the operators you can use in the response rewrite condition expression:

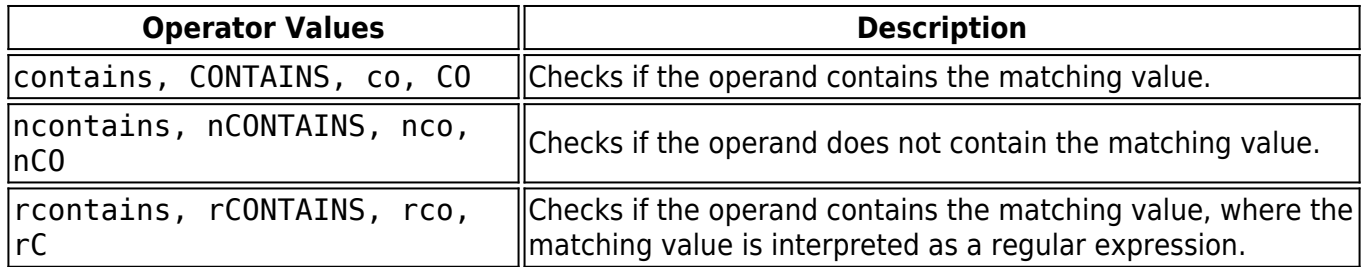

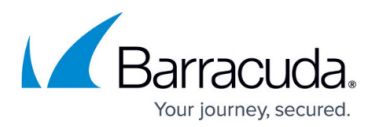

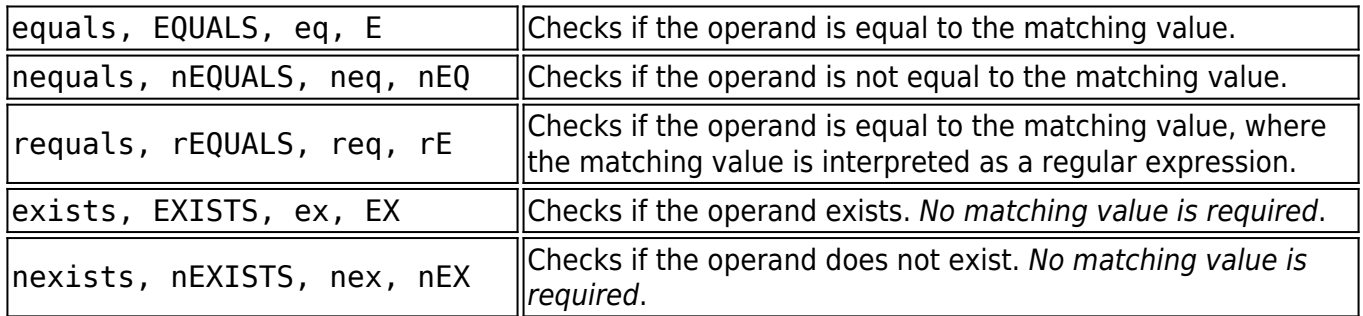

### **Table 5. HTTP Response Rewrite Expression Tokens**

Table 5 describes the expressions available for joining expressions:

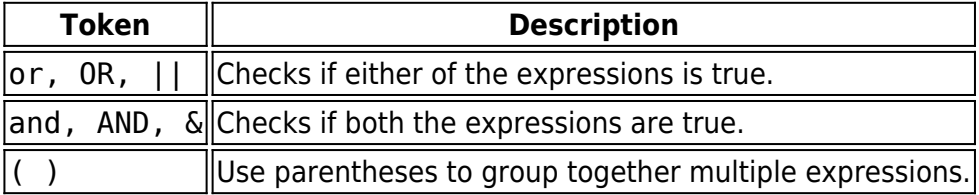

### **Table 6. HTTP Response Rewrite Expression Operands**

Table 6 describes the possible operands for the expression; all keywords are case insensitive:

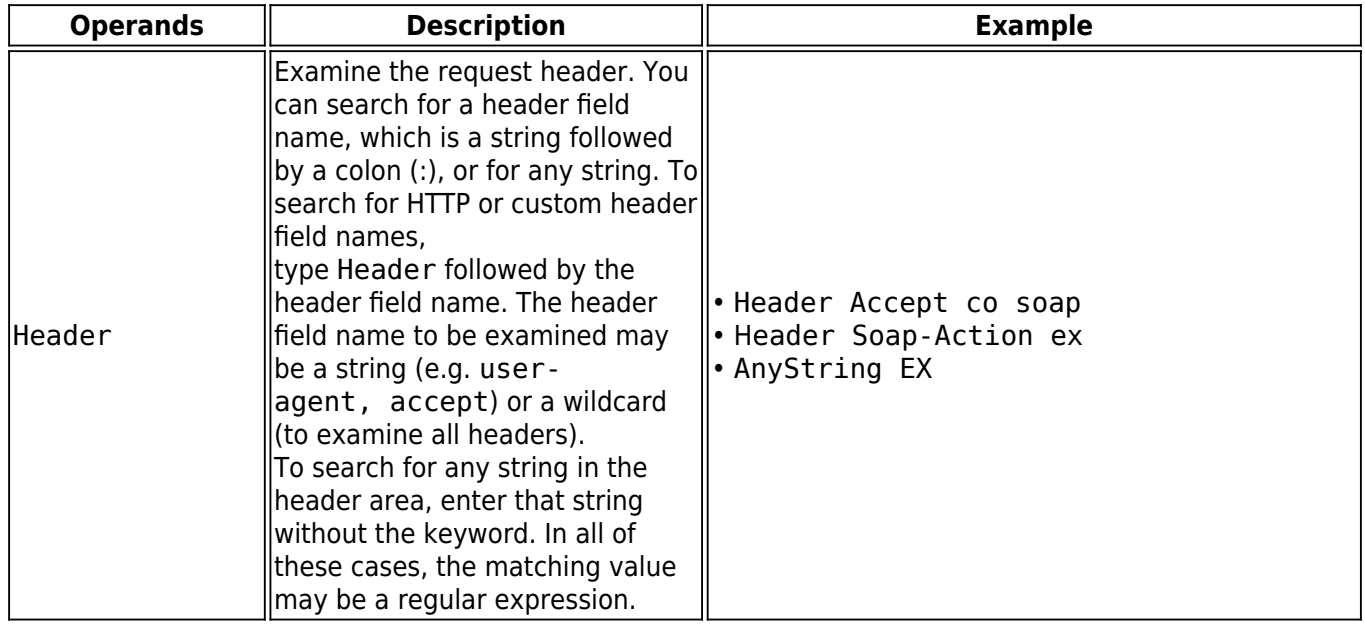

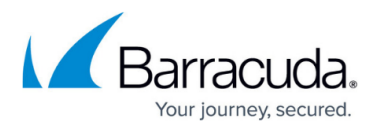

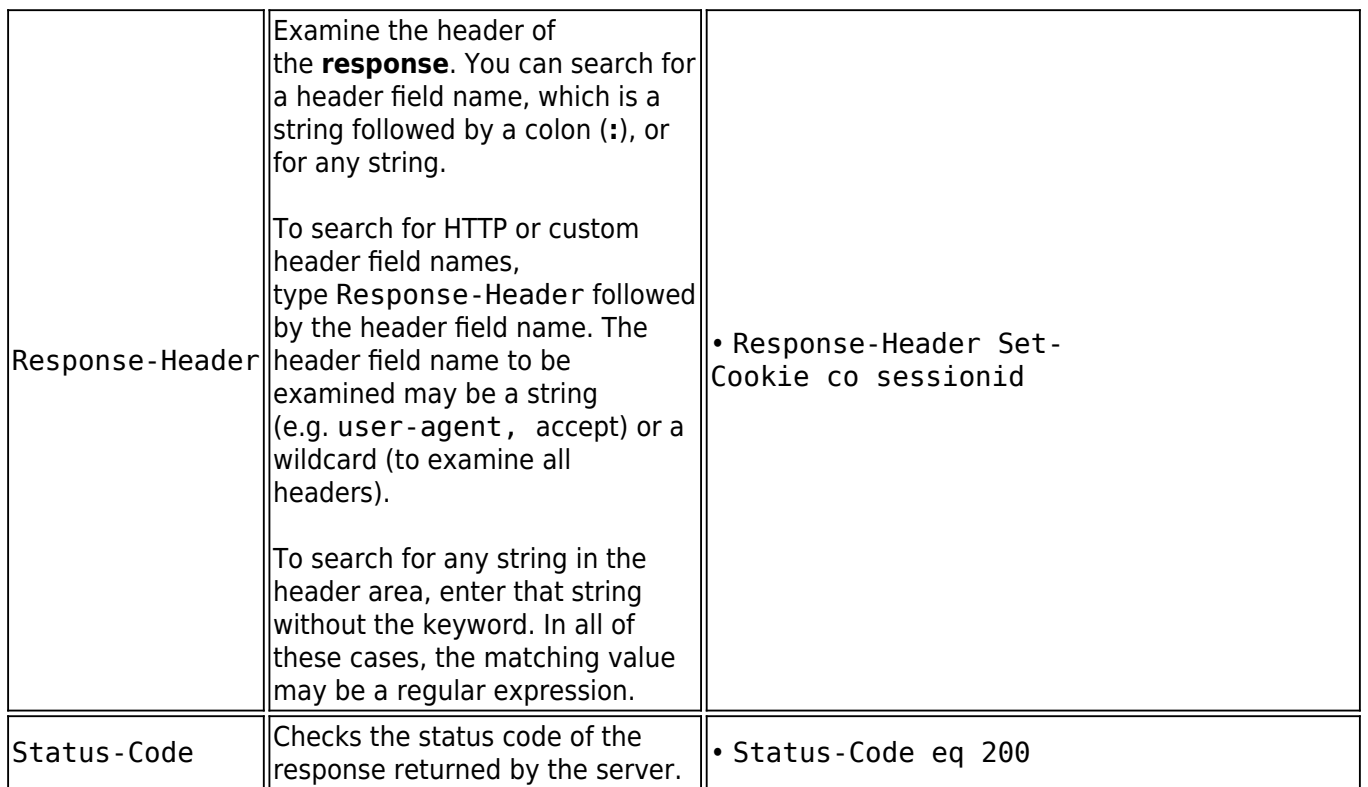

## **Response Body Rewrite**

You can create rules for searching and replacing any string in the body of outbound responses. Only responses where the content-type begins with text/ (text/html, text/plain, text/javascript, text/css, text/xml) are searched, not flash or applet content. Table 7 lists the response body rewrite values.

Search and replace strings must be text; regular expressions cannot be used. Additionally, because meta-characters such as \r or \n cannot be used, you cannot search and replace any multi-byte character set strings.

### **Table 7. Response Body Rewrite Values**

Table 7 describes the Response Body Rewrite Rule fields:

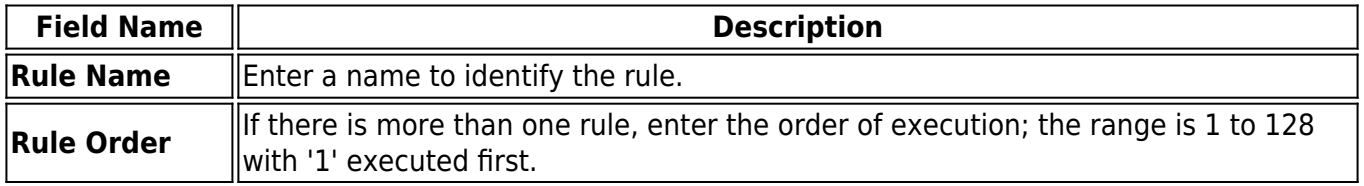

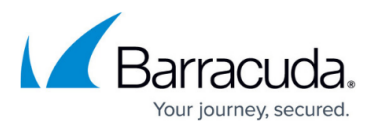

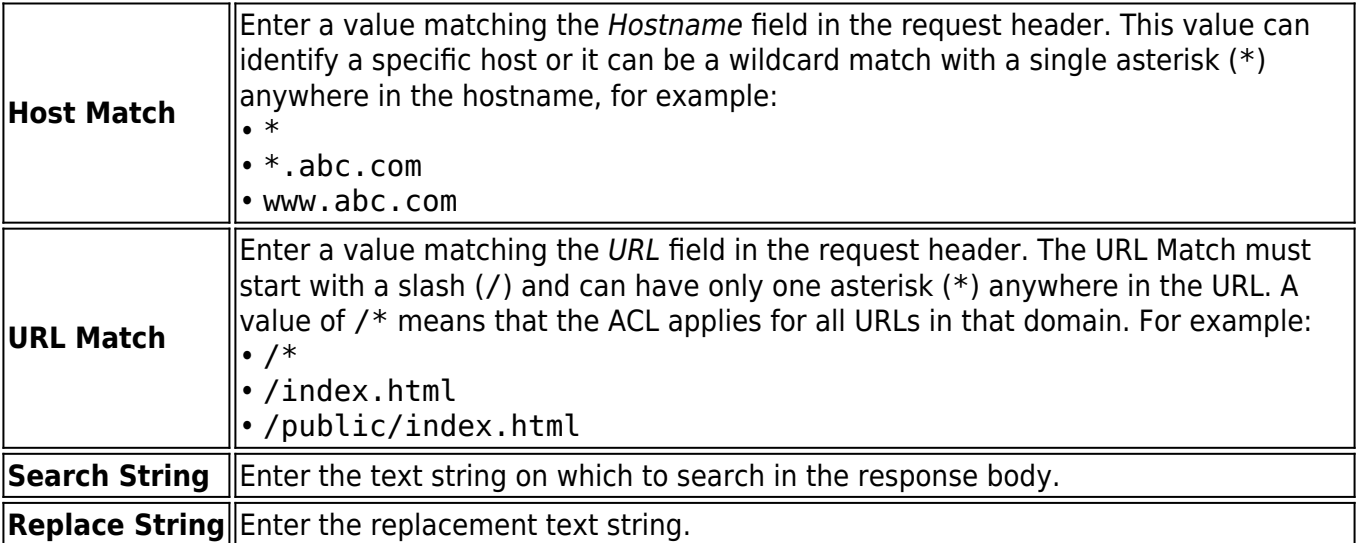

For a Response Body Rewrite example, refer to the article **[Example - Using Response Body Rewrite to](http://campus.barracuda.com/doc/19333815/)** [Enable Web Sites for Google Analytics](http://campus.barracuda.com/doc/19333815/) .

## Barracuda Load Balancer ADC

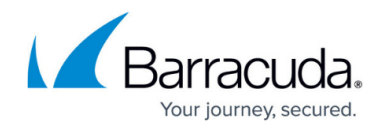

© Barracuda Networks Inc., 2019 The information contained within this document is confidential and proprietary to Barracuda Networks Inc. No portion of this document may be copied, distributed, publicized or used for other than internal documentary purposes without the written consent of an official representative of Barracuda Networks Inc. All specifications are subject to change without notice. Barracuda Networks Inc. assumes no responsibility for any inaccuracies in this document. Barracuda Networks Inc. reserves the right to change, modify, transfer, or otherwise revise this publication without notice.